## **IQClick Interactive Response System**

# **User Guide**

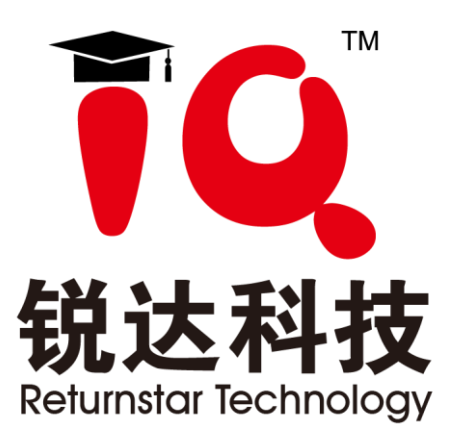

# **Content**

<span id="page-1-0"></span>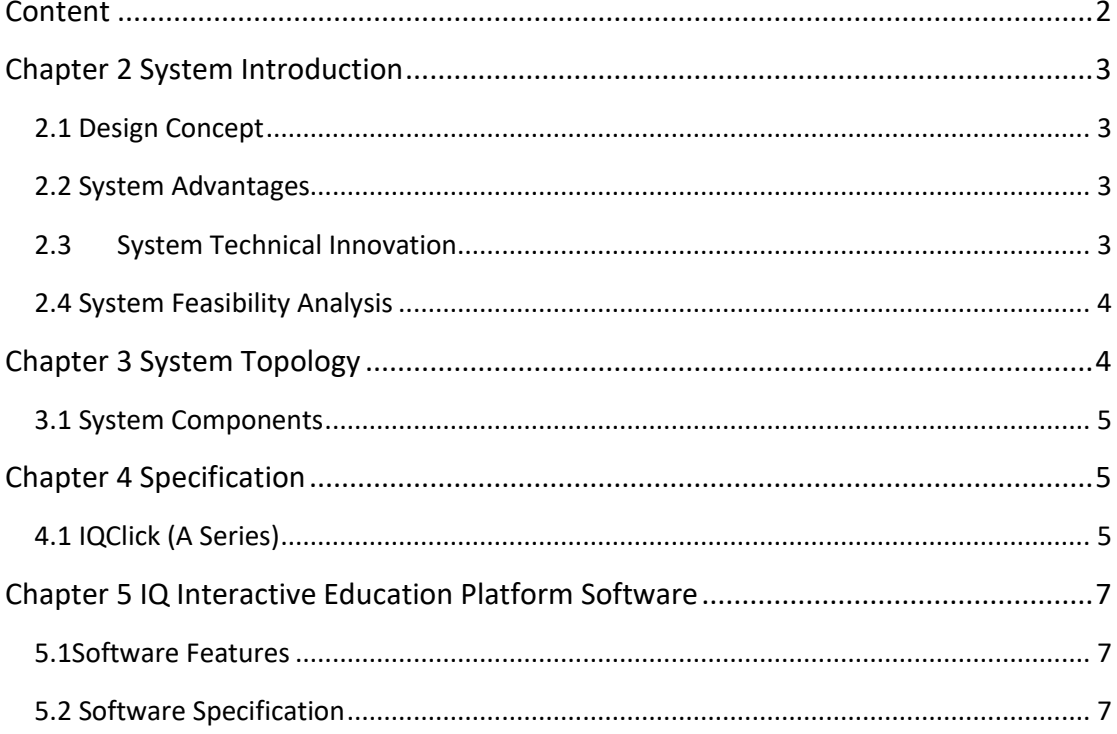

## <span id="page-2-0"></span>**Chapter 2 System Introduction**

### <span id="page-2-1"></span>**2.1 Design Concept**

- Solution designed with big screen interaction to highlight the interactive teaching in the classroom;
- Build an interactive system with intelligent terminals, with flexible architecture and easy management and expansion

#### <span id="page-2-2"></span>**2.2 System Advantages**

- IQClick interactive response system is a new interactive teaching equipment system. It interacts with the classroom through the teaching remote control clickers of teachers and students, realize answer to classroom questions and feedback/statistics on answers result. Based on the daily teaching model design, help teachers and students to communicate with each other in teaching activities, effectively active classroom atmosphere. Let the teachers immediate ly to know each student's knowledge situation of learning, adjust the teaching process at any time; allow students to attend classes more actively and participate more actively, is the basic equipment for classroom teaching to pursue of excellence and efficiency.
- After the class activity ends, the system will automatically, completely, accurately and promptly generate all students' classroom learning results and various reports required. Students can also use this solution to make advance learning of mobile learning and review functions at any time.

#### <span id="page-2-3"></span>**2.3 System Technical Innovation**

Take class as a unit for solution design. Use sophisticated wireless radio technology to build an interactive system so as to achieve mobile teaching. Read Word files by page in whiteboard software and analyze the characteristics of track point to generate brush writing technology.

#### <span id="page-3-0"></span>**2.4 System Feasibility Analysis**

The technologies and architectures used in this system are mature, stable and widely used in the market. They are proved to be reliable and can help to achieve the related system functions and performance requirements, which are both sufficient and feasible. At the same time, technological innovation Part of the patent has been granted, some have been patent examination stage, in the actual products, projects have been fully verified by the market, not only has the feasibility but also innovative.

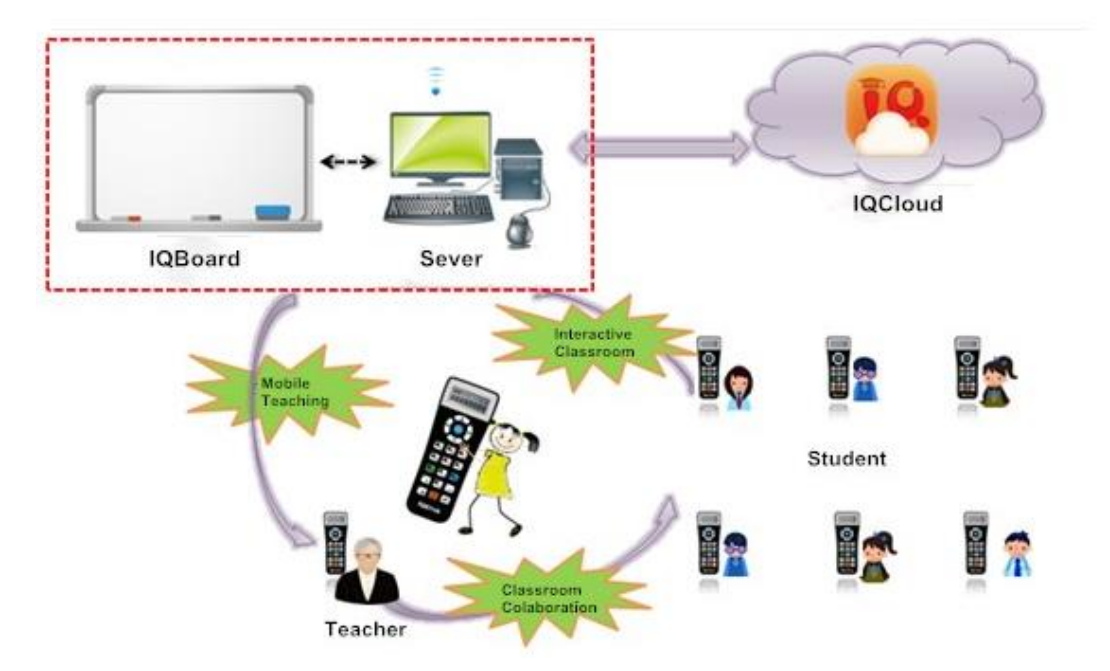

## <span id="page-3-1"></span>**Chapter 3 System Topology**

As shown in the picture above, the IQClick interactive response system solution consists of a hardware supporting system and an application system, and can build a software and hardware environment based on an intelligent interactive answering application for school teaching.

### <span id="page-4-0"></span>**3.1 System Components**

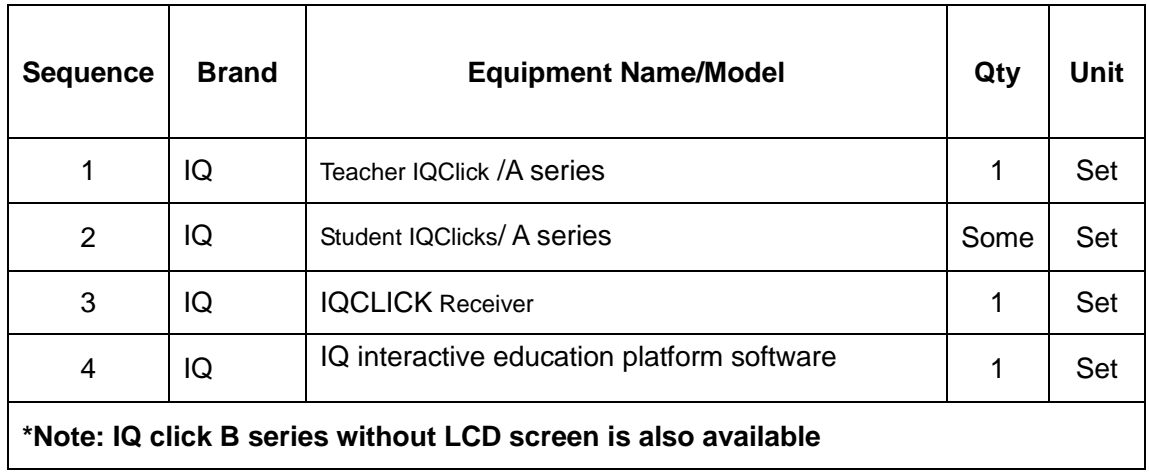

# <span id="page-4-1"></span>**Chapter 4 Specification**

### <span id="page-4-2"></span>**4.1 IQClick (A Series)**

#### **4.1.1 Receiver**

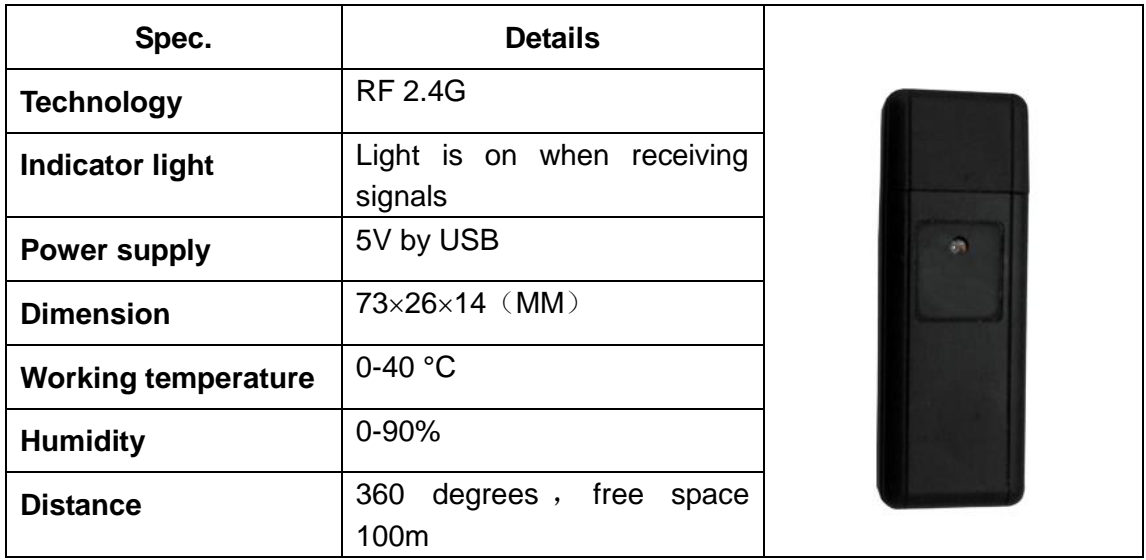

#### **4.1.2 Teacher IQClick**

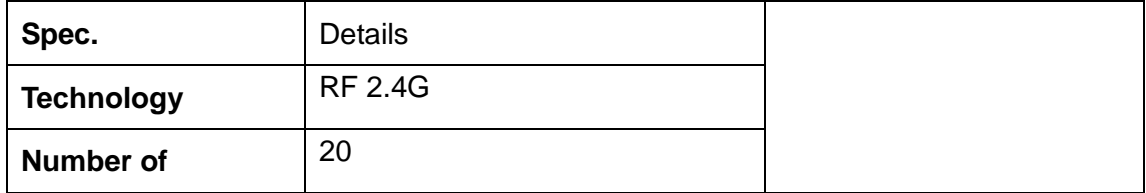

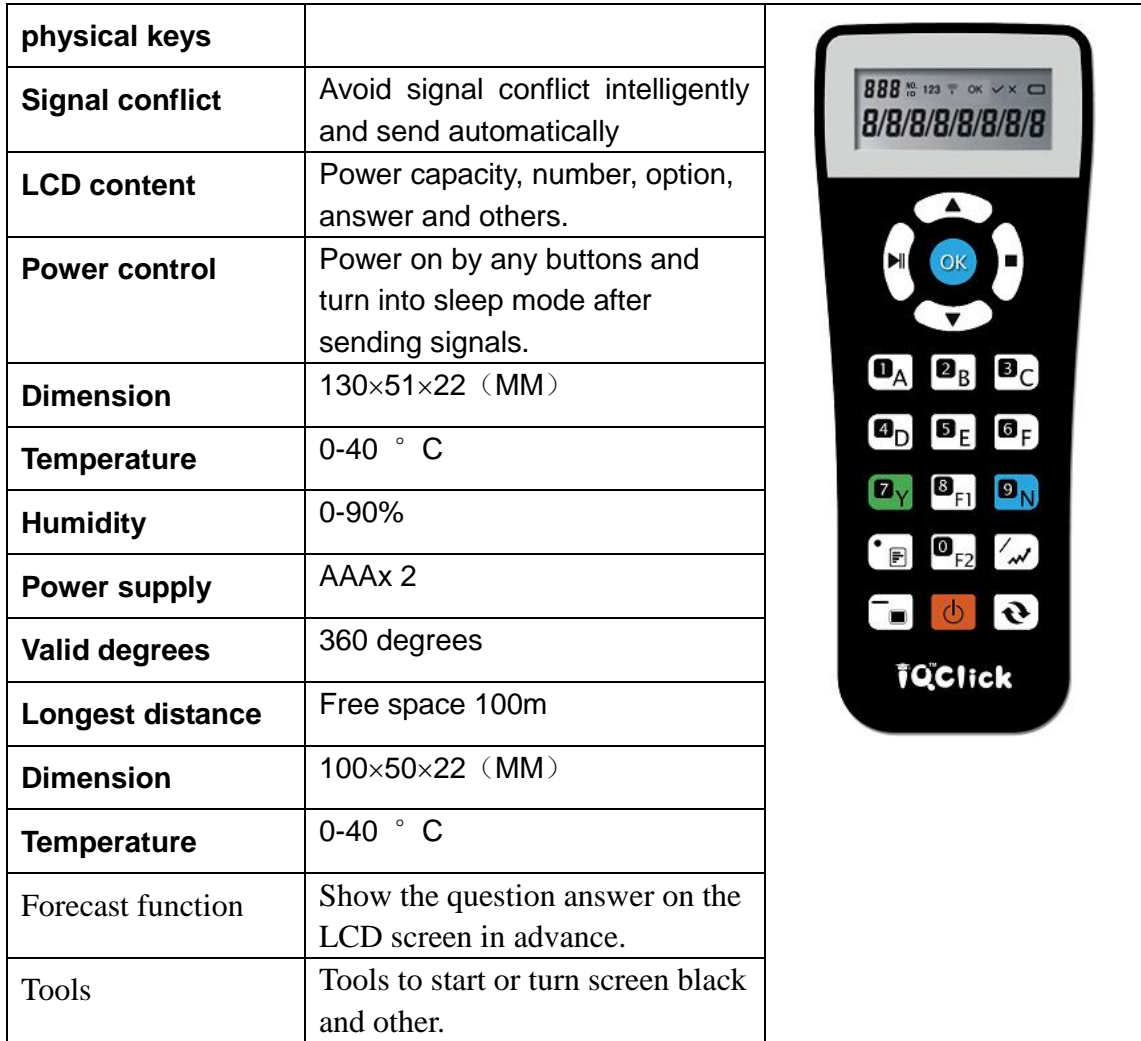

#### **4.1.3 Student IQClick**

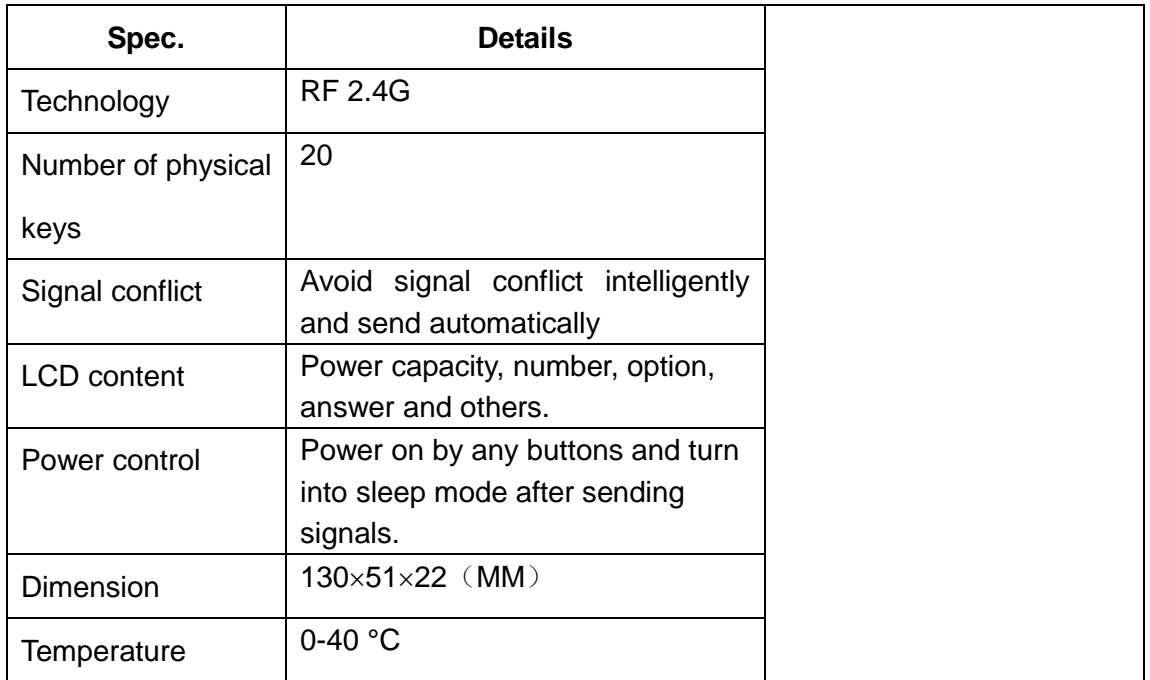

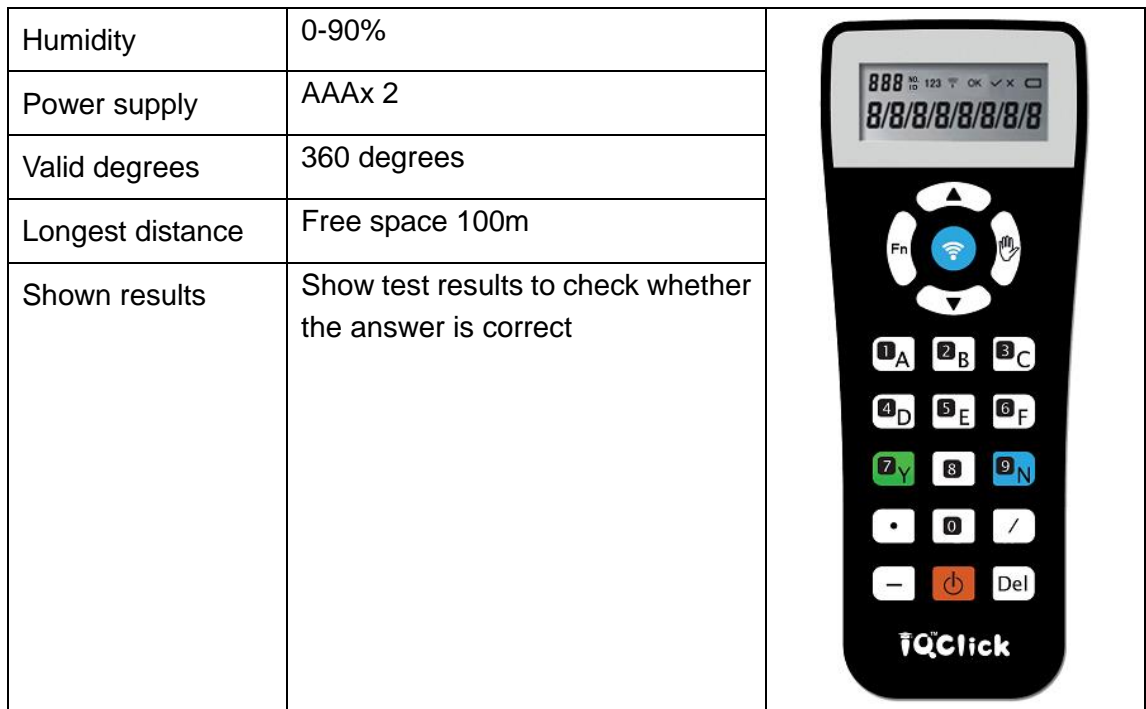

## <span id="page-6-0"></span>**Chapter 5 IQ Interactive Education**

## **Platform Software**

#### <span id="page-6-1"></span>**5.1Software Features**

- Make classroom collaboration with the IQClick and create similar test scenario for students.
- Timely feedbacks from students for teachers to follow up the learning results and supply guidance.
- No limitation on the space so that teachers could use the IQClick to start the quiz or test anywhere in the classroom.
- Make statistics or analysis on the test results that could be valuable information for teachers to adjust the teaching points.
- RF 2.4G technology for wireless transmission so that IQClick isn't subjected to the space and direction in the classroom.
- Easily control the classroom activities with the IQClick for teachers.

#### <span id="page-6-2"></span>**5.2 Software Specification**

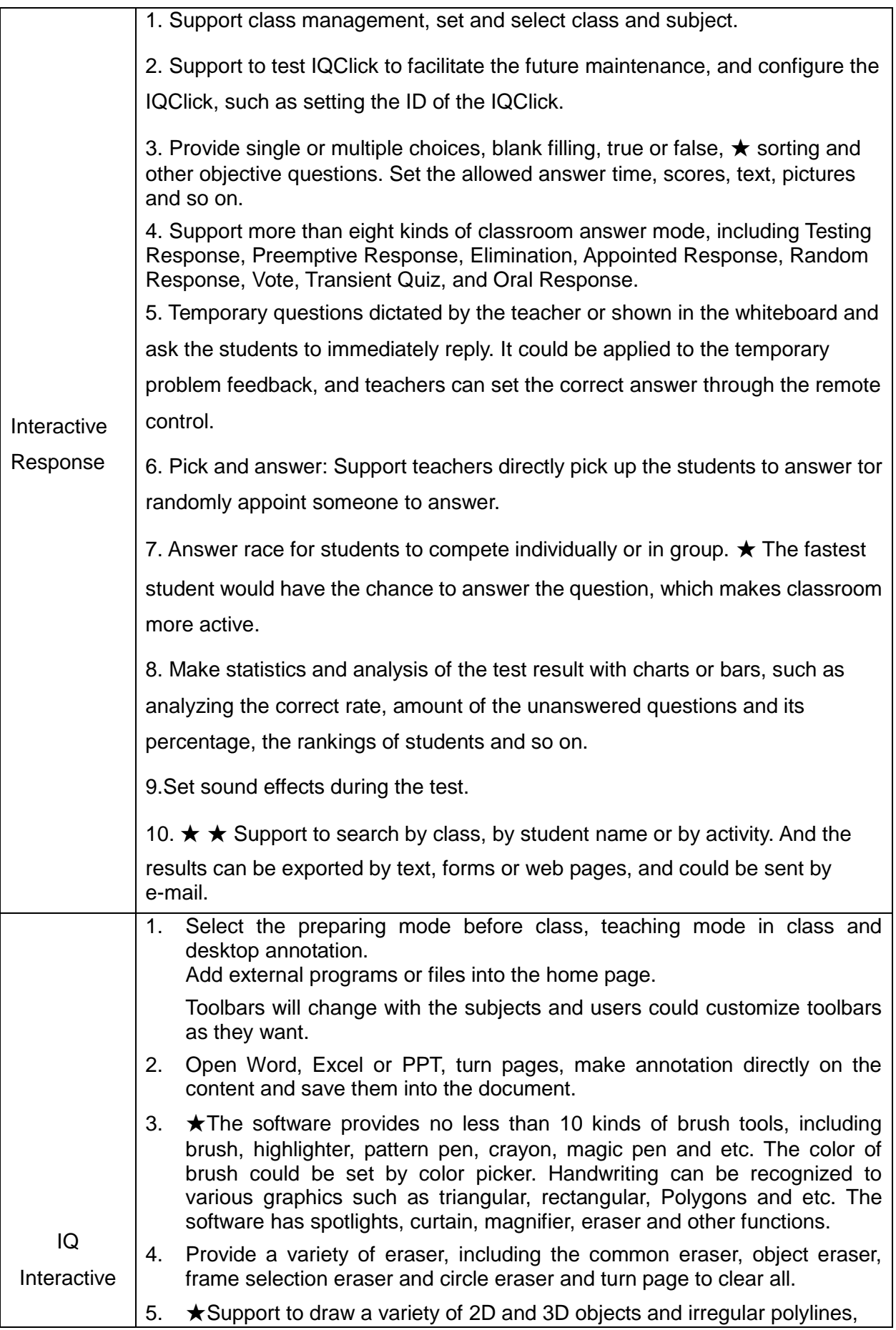

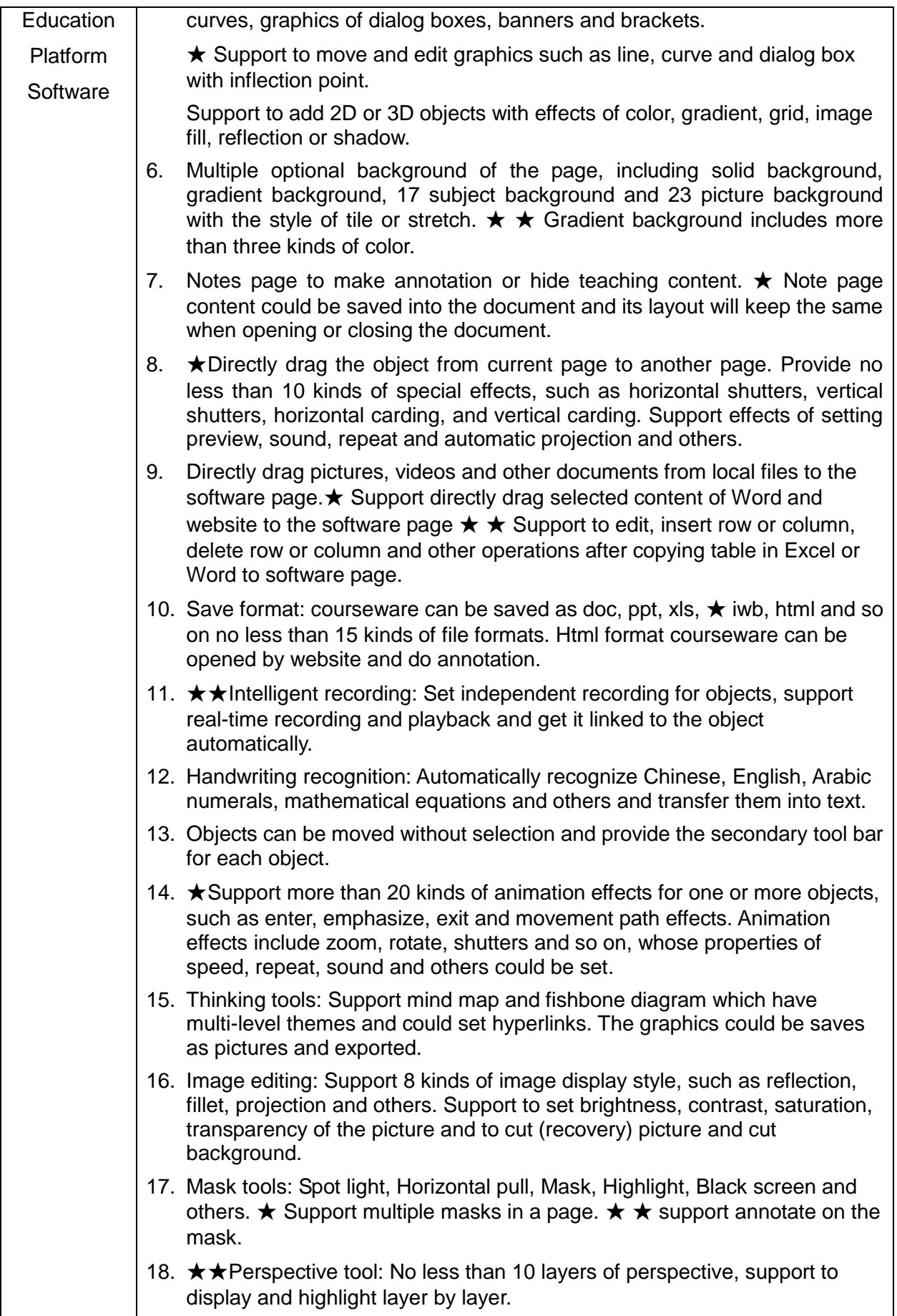

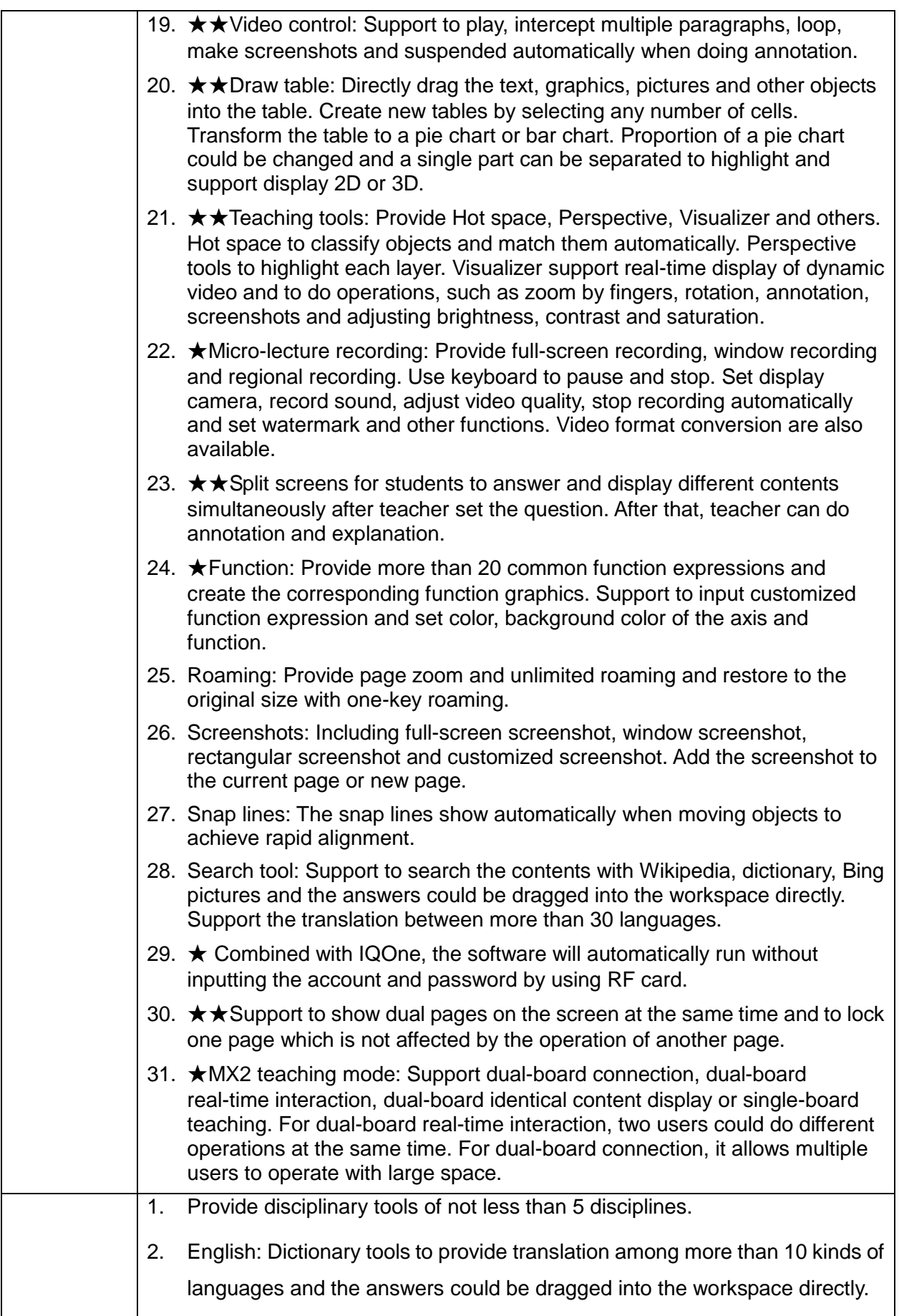

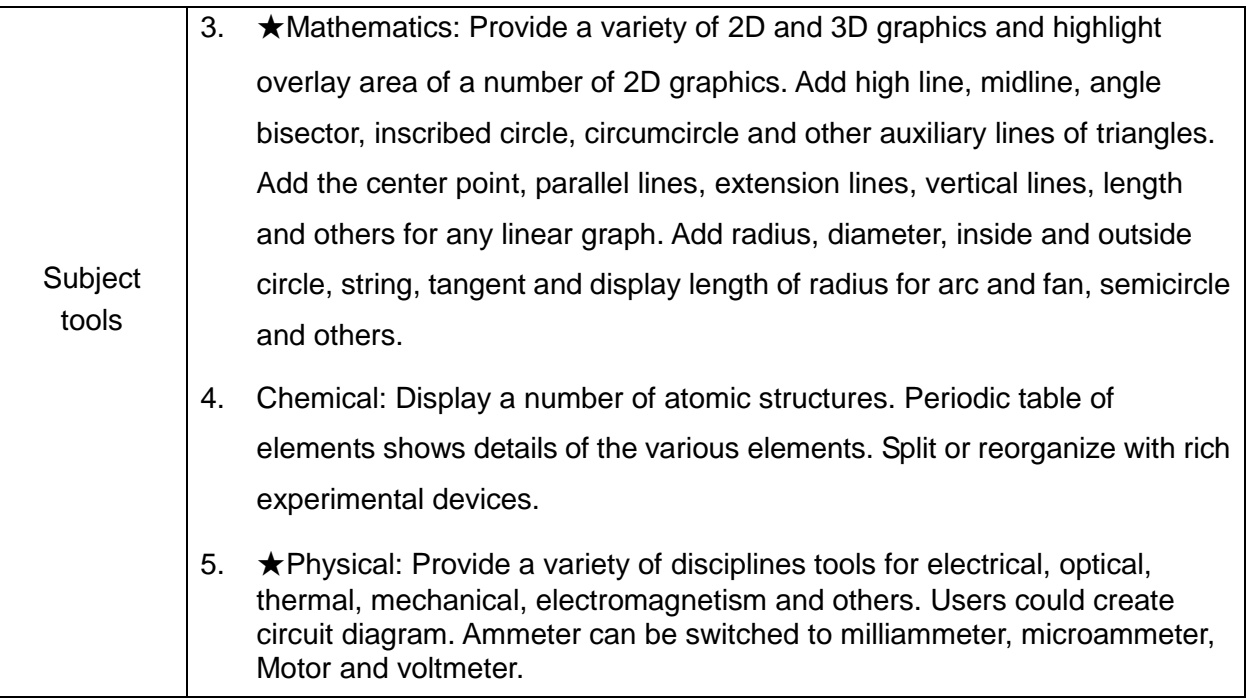